# **ESCRITÓRIO ELECTRÓNICO VIRTUAL**

Carlos Martinho<sup>1,2</sup> Mário Rui Gomes<sup>1,3</sup>

<sup>1</sup> INESC, R. Alves Redol 9, 1000 Lisboa, Portugal 2 Mestrando do Instituto Superior Técnico, Investigador INESC 3 Professor do Instituto Superior Técnico, Investigador INESC

### **Sumário**

Este artigo descreve o Escritório Electrónico Virtual, um protótipo de um ambiente de trabalho virtual baseado na metáfora do escritório electrónico, o qual pretende ultrapassar as inerentes limitações, tirando partido das técnicas oferecidas pela Realidade Virtual.

# **O. Introdução**

O desenvolvimento do Escritório Electrónico Virtual (EEV) teve como primeiro objectivo explorar novas metáforas para manipulação de informação, aproveitando as características dos ambientes virtuais, no intuito de antever as interfaces que sucederão à actual *desktop metaphor.*  Com este protótipo, pretende-se ultrapassar as limitações da metáfora actual tirando partido das técnicas oferecidas pela Realidade Virtual (RV). A integração de conceitos que existiam apenas em sistemas distintos, tais como Espaço de Trabalho e Árvore em Cone, numa única interface intuitiva e consistente, constitui a maior inovação do EEV.

Ao nível conceptual da interface Homem-Máquina (IHM), foram utilizadas técnicas como orientação ao objecto, manipulação directa e metáforas do mundo real sobre o domínio aplicacional que, conjugadas com técnicas de RV, ajudaram a reduzir a distância cognitiva, criando diversas metáforas suficientemente próximas entre si para manter a coerência da interface.

# **1. Conceitos**

#### **1.1 Manipulação Directa**

A manipulação directa [Shn86] está geralmente associada a IHMs orientadas por objectos, que não entram em conflito com a forma natural de percepção das entidades ambientais. Para o Homem, a acção de concentrar a atenção num objecto é feita separadamente do planeamento da acção sobre esse mesmo objecto, levando-o a raciocinar em termos de domínio da aplicação em vez de domínio da computação, talvez a característica mais importante da manipulação directa.

As desvantagens deste tipo de interacção [Mar96] são de natureza técnica pelo que o futuro poderá acabar por resolvê-las. As vantagens [Mar96], por seu lado, são mais focadas em características psicológicas do Homem, muito menos sujeitas à mudança e por isso muito mais decisivas para o futuro deste tipo de interacção. Na dialéctica acção-objecto *versus* objecto-acção, é importante não esquecer que a acção simboliza o **objectivo da comunicação,** um aspecto ausente de muitas definições de IHM: toda a comunicação parte de uma determinada necessidade por parte do utilizador para o qual, a **interface é o sistema.** 

# **1.2 Metáforas**

A acção deve centrar-se na mímica do mundo virtual e não na operação do computador. Para além da aproximação por metáfora de mundo real, é possível recorrer a modelos artificiais que representem o comportamento e os objectivos do sistema, isto é, um conjunto de ideias e conceitos que seguem um aglomerado de regras não familiares no mundo real mas que o complementam eficientemente.

Se uma vantagem óbvia das metáforas do mundo real é, sem dúvida, a naturalidade e a facilidade de integração no esquema de raciocínio humano e na sua linguagem, por outro lado, estas são mapeamentos imperfeitos da realidade. As incoerências aumentam a complexidade de compreensão por parte do utilizador, que tem de resolvê-las nos dois primeiros níveis do raciocínio metafórico (instanciação e elaboração [Mar96]). O novo mundo da RV vem providenciar um leque de novas possibilidades para fornecer realimentação de alta qualidade e suportar, em larga escala este tipo de metáforas, que apresentam, no entanto, outras vantagens: a naturalidade da coerência da ligação dos elementos metafóricos, e o seu valor na formação de novos utilizadores devido ao mapeamento intelectual do domínio fonte (do utilizador) no domínio alvo (ambiente virtual representado no computador). Esta última pode tornar-se uma desvantagem à medida que o utilizador se torna experiente: o desafio reside em ajudar o operador a efectuar uma transição suave desde o seu primeiro contacto com o sistema até à sua utilização confirmada, quando o poder do sistema parece concentrado nos aspectos em que a metáfora apresenta algumas lacunas.

No futuro, será necessário sair de trás dos *desktops* e utilizar metáforas alternativas baseadas no mundo real, principalmente com a importância crescente de trabalho cooperativo, para o qual a extensão da secretária deixa de ser suficiente. O projecto *Rooms* [Hen86] é um dos exemplos pioneiros que aborda este problema: permite ao utilizador navegar entre espaços de trabalho vocacionados para funcionalidades distintas. Outro aspecto diz respeito ao tipo da população alvo cuja heterogeneidade tem vindo a aumentar consideravelmente. A solução óbvia parece ser permitir ao utilizador configurar os seus espaços de trabalho com o maior grau de liberdade possível [Bas91].

### **1.3 Evolução das Interfaces**

Ao analisar, numa perspectiva genérica, as sucessivas gerações de IHMs, um facto sobressai: cada nova geração adiciona uma nova dimensão à anterior, tudo apontando para uma quinta geração de interfaces com dimensão três, construída sobre um sistema operativo que ultrapasse a orientação à tarefa e adopte uma orientação ao documento. Cada documento deverá poder conter um conjunto de sub-documentos de tipos diferentes integrados numa única interface, deixando ao sistema a responsabilidade de mapear transparentemente a funcionalidade de cada sub-objecto de forma ao utilizador concentrar-se apenas no seu documento.

A próxima geração de IHMs beneficiará, certamente, das inovações e da pesquisa nas áreas técnicas de interacção de forma a consubstanciar a própria noção de *vanishing inteiface,* ou por outras palavras, o próprio desvanecimento do conceito na sua instanciação. Uma das áreas com .;érias promessas nesse campo é a RV, plataforma por excelência para o desenvolvimento duma conjugação de metáforas de mundo real com uma interface centrada no utilizador, orientada ao objecto e que utilize a manipulação directa como técnica de interacção principal.

268 *Grupo Português de Computação Gráfica - EUROGRAPHICS* 

### **1.4 Requisitos da Realidade Virtual**

O facto da aplicação interagir em tempo real com o utilizador, de acordo com a definição de R V dada em [Pra95], obriga a considerar um conjunto de factores ligados à percepção humana ([Rob93]) na especificação do sistema. Idealmente, o sistema deverá ter uma taxa de refrescamento da imagem de pelo menos 0,1s, o espaço de tempo mínimo que o olho humano discretiza. Cada resposta não deverá demorar mais do que Is para não colocar o utilizador em dúvida sobre a realização ou não da sua intenção. Finalmente, as tarefas mais complexas deverão ser subdivididas em tarefas unitárias que não demorem mais de 10s a executarem-se e permitam ao utilizador saber sempre em que ponto do trabalho está.

# **2. Trabalho Relacionado**

Para além da interdisciplinaridade indispensável ao desenvolvimento de interfaces adaptáveis a cada classe de utilizador [Mar93], existe um conjunto de pontos que a investigação em IHM têm vindo a salientar.

#### **2.1 Meta-interfaces**

Em [Joh93], discute-se um novo ambiente de construção de aplicações, o *Visual Formalism,*  baseado em componentes semânticos de alto nível em vez dos *widgets* convencionais. Fornece uma infra-estrutura rica e flexível que suporta um nível de comunicação entre componentes suficiente para permitir a criação de interfaces de manipulação directa. Trata-se de uma perspectiva evolucionária das interfaces e representa um grande avanço face às metodologias actuais de desenvolvimento de IHMs, prometendo permitir desenvolver uma aplicação a um maior nível de abstracção. O papel do perito informático no produto final vê-se assim relegado para um segundo lugar face ao do utilizador.

#### **2.2 Limitações das Interfaces**

Existem duas linhas directrizes apontadas para o futuro das IHMs. Em [Mor93] fala-se em revolução das interfaces, em [Nie93] fala-se antes numa evolução progressiva.

À medida que a tecnologia tem avançado e suportado aplicações cada vez mais pesadas, as IHMs tiveram de acompanhar a evolução. Cada vez que uma estratégia ou aproximação é escalada para um novo nível, na tentativa de se criar um novo modelo do domínio aplicacional, corre-se o risco de atingir os seus limites práticos, devido ao custo da sua utilização. Um conjunto de limitações das interfaces actuais é apontado em [Mor93]. O princípio universal formulado no artigo pode exprimir-se da seguinte forma: quando a escala do problema muda, as técnicas para lidar com ele também devem mudar. No entanto, o desenvolvimento não precisa de ser feito "às cegas": existe um conjunto de meta-estratégias como o agrupamento, a hierarquização e o mapeamento que tem dado as suas provas ao longo da história das interfaces e que pode servir da guia aos investigadores das interfaces do depois de amanhã. Um ponto parece fulcral: aumentar a relevância do *output* no design da interface.

Em [Nie93], Nielsen argumenta que as interfaces da próxima geração serão diferentes das actuais, baseando-se em *input* não orientado ao comando (no sentido em que não é necessário comandar todas as acções ao computador), que se tornará cada vez mais predominante à medida que se exploram tecnologias alternativas de interfaces como a RV. No seu artigo, Nielsen identifica doze dimensões segundo as quais a próxima geração de interfaces poderá diferenciar-se da actual.

Contrariamente ao afirmado por Morse [Mor93], Nielsen aponta para uma evolução e não para uma revolução das técnicas de interacção utilizadas nas interfaces da próxima geração. Estranhamente, muitas ideias são partilhadas em ambos os artigos, um argumentando tratar-se de evolução o que o outro chama de revolução.

Finalmente, é importante notar que muito poucos dos paradigmas das interfaces que se antevêem para o próximo século foram devidamente testados e o caso da RV apresenta sérios problemas ao nível de testes. A experiência num monitor 2D difere drasticamente da experiência do utilizador com o *Head Mounted Display* (HMD) colocado e um segundo HMD não é definitivamente a solução. É importante criar novas ferramentas e padrões de testes adequados às novas tecnologias.

# *2.3 /nformation Visualizer*

O *lnformation Visualizer* (IV) é um sistema experimental de pesquisa de informação, desenvolvido no *Xerox PARC,* que recorre a múltiplas dimensões para aumentar a quantidade de informação imediatamente disponível ao utilizador [Rob93]. Suporta, adicionalmente, o conceito de agente de informação e utiliza um conjunto de técnica inovadoras de visualização para interagir com a estrutura da informação.

Muitos dos conceitos presentes já tinham dado provas conclusivas no sistema *Rooms* [Hen86], nomeadamente os espaços de trabalho múltiplos, entre os- quais o utilizador se pode deslocar, a maior densidade de informação no espaço imediato de trabalho do utilizador, a partilha de objectos em vários espaços de trabalho e o uso de auxiliares de navegação. A essência do IV consistiu na evolução da metáfora de *desktop* múltipla do *Rooms* para um espaço de trabalho que tomasse em conta o custo total de acesso à informação, independentemente da sua fonte, como parte integrante de processos mais Jatos. A estruturação da informação, o aparecimento das tecnologias 3D e de animação interactiva assim como o sistema de percepção humano podem ser eficientemente explorados para melhorar a pesquisa, o armazenamento, a gestão, a manipulação e a facilidade de compreensão de largas quantidades de informação, isto é, diminuir a sua estrutura de custo. Se parece claro que a animação interactiva permite desviar a sobrecarga cognitiva para o sistema de percepção do utilizador e parece plausível usar a terceira dimensão para maximizar o uso efectivo do espaço de ecrã, este ponto, no entanto, não foi ainda comprovado.

Quatro linhas de acção foram tomadas para o desenvolvimento do IV: aumentar o espaço de trabalho para reduzir o custo de acesso, destacar trabalho para os agentes, maximizar a taxa de interacção tempo real, e usar abstracções visuais para aumentar a detecção de padrões. Este é o ponto de partida do EEV.

# **3. Escritório Electrónico Virtual**

Pretendeu-se, com o EEV, construir o protótipo de uma interface que permita reduzir o fosso que existe entre o profissional e o seu ambiente de trabalho através de uma solução simples: simular, através de uma metáfora de mundo real, o ambiente natural de trabalho. Para protótipo, optou-se pelo escritório, um dos casos mais abrangentes e mais comuns de espaços de trabalho onde a manipulação de informação é uma actividade crítica. No entanto, a meta-interface desenvolvida é suficientemente genérica para permitir uma fácil adaptação a outros tipos de espaços de trabalho e é suficientemente flexível ao nível de formalismos visuais para se adaptar aos gostos de cada utilizador, tanto ao nível sócio-cultural como pessoal.

### **3.1 Um Ambiente Intuitivo de Desenvolvimento**

Um conjunto de salas com funcionalidades diversas, ligadas entre si por um conjunto de portas, forma a empresa virtual. Esta metáfora utiliza as características arquitectónicas dos edifícios do mundo real para instanciar a ligação entre espaços de trabalho, onde o utilizador realiza um determinado conjunto de tarefas e onde se encontram os componentes necessários para a sua realização (Figura 1).

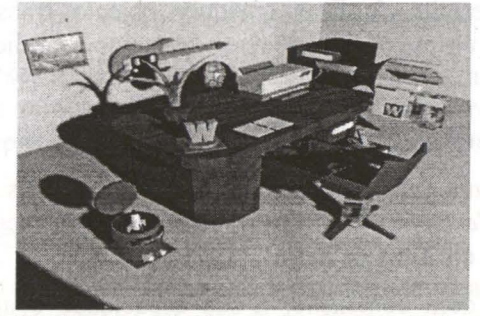

**Fig.1** - Exemplo de um espaço de trabalho

# **3.1.1 Componentes**

### 3.1.1.1 Aplicações

Em todos os espaços de trabalho, existe um conjunto de ferramentas (aplicações na terminologia da metáfora *desktop),* representadas por objectos tridimensionais que evidenciam a sua funcionalidade de acordo com o mundo real ou artificial sobre o qual incide o domínio de aplicação. A disposição das aplicações pode ser facilmente memorizada pois o modelo mental é muito semelhante ao do mundo real.

#### 3.1.1.2 Espaço Imediato de Trabalho

No protótipo desenvolvido, as superfícies horizontais representam o espaço imediato de trabalho do utilizador. Apesar de não restringirem, de modo algum, o utilizador àquele espaço para exercer a sua função, fornecem uma referência espacial onde este pode concentrar funcionalmente as suas ferramentas. O uso de mobiliário diverso, como a mesa, permite assim transportar o conceito de estruturação funcional para o interior do escritório.

### 3.1.1.3 Documentos

Os documentos são o resultado da aplicação das ferramentas no mundo virtual. A criação de um novo documento não associa qualquer tipo específico de trabalho ao mesmo: o documento virgem pode ser utilizado com qualquer tipo de ferramenta (orientação ao documento). Após a sua aplicação, este tomará uma determinada conotação aplicacional através de um novo formalismo visual devido às necessidades do sistema operativo sobre o qual o protótipo corre.

#### 3.1.1.4 Pastas

As pastas servem para organizar hierarquicamente aplicações e documentos, à semelhança da metáfora *desktop.* 

# 3.1.1.5 Geração de Documentos/Pastas

A máquina geradora permite criar novos documentos e novas pastas. Trata-se de urna metáfora artificial, de alguma forma disfarçada por uma conotação mecânica.

### 3.1.1.6 Duplicação de Documentos/Pastas

A máquina copiadora permite duplicar qualquer objecto transportável, seja ele aplicação, documento ou pasta, neste último caso, todo o seu conteúdo é duplicado.

#### 3.1.1.7 Destruição de Documentos/Pastas

O caixote do lixo implementa a metáfora de eliminação de objectos. Esta metáfora é em tudo igual à utilizada nas metáforas *desktop,* excepto pelo facto de não se encontrar provavelmente, a menos do utilizador ser "purista", em cima da mesa.

Como todos os objectos com contenção, a sua capacidade é apenas limitada pela memória disponível no sistema apesar de, face ao modo simples de pesquisa oferecido, não se aconselhar uma sobrecarga de objectos. É importante notar que a diversidade de metáforas de contenção de objectos colocada à disposição do utilizador é controlada pela consistência da interface de pesquisa linear bidireccional materializada por dois botões colocados no objectos (ou que se materializam na sua activação). Este tipo de interacção também é a base da manipulação em árvores em cone.

### 3.1.1.8 Árvore em Cone

A árvore em cone (Figura 2) é mais uma metáfora artificial utilizada no EEV. Surge para fornecer ao utilizador a possibilidade de visualização de toda uma hierarquia de objectos, permitindo pesquisa e manipulação de informação sob a forma de uma árvore tridimensional e através da expansão, contracção e rotação dos seus nós. A leitura pode ser feita de vários ângulos e a cor de cada nó ajuda a distinguir a ligação aplicacional de cada elemento.

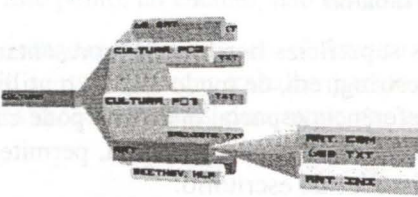

**Fig.** 2 - Árvore em cone

Apesar de se tratar de urna metáfora artificial, as árvores em cone originais eram cilindros de .metal, cuja utilidade nunca foi confirmada de forma conclusiva. Com a RV e o respectivo aumento de interacção, a sua utilidade passou a poder ser validada experimentalmente.

#### 3. 1.1.9 Arquivo

Esta metáfora é a ligação directa à estrutura de informação guardada em disco. Cada arquivo está ligado a um nó do disco (directoria ou ficheiro) e permite a sua exploração através de uma árvore em cone. Os nós da árvore podem ser agarrados, provocando a sua transformação automática num objecto da metáfora de mundo real (documentos, ferramentas, pastas, entre outros) de forma a serem manipulados no espaço de trabalho.

### 3 .1.1.1 O Objectos Mais Utilizados

Um conjunto de gavetas acrescenta ao espaço imediato de trabalho a possibilidade de armazenar um número de objectos arbitrário ao alcance da mão sem, no entanto, ocupar o espaço visível sobre a mesa. Utiliza a metáfora de estruturação de informação linear à semelhança das pastas. Se não é possível encadear gavetas, nada impede a utilização de pastas.

# 3.1.1.11 Rotulação

Muitos dos objectos podem ser identificados através de um rótulo, alterável a qualquer momento. Nem sempre "uma imagem vale mais do que mil palavras" e os rótulos são a solução para os casos de ambiguidade ou impossibilidade de associação visual a conceitos.

# 3.1.1.12 Objectos Não Funcionais

Os objectos decorativos dão sempre um toque pessoal e agradável ao ambiente de trabalho, para além de ajudarem à divisão estrutural no interior duma mesma sala *(e.g.* biombo).

### 3.1.2 Navegação

A navegação no EEV faz-se de forma intuitiva, através de sobrevôo *(jlying metaphor)* sobre planos bem definidos, de forma a facilitar a movimentação. Cada componente pode impedir ou não a deslocação (activação de colisão) do utilizador. A *walking metaphor* foi preterida devido à sua menor precisão [Mar96]. A deslocação entre espaços de trabalho diferentes efectua-se através de portas virtuais que podem ser rotuladas.

## 3.1.3 Interacção

O utilizador dispõe de uma mão estilizada virtual com a qual pode interagir com o mundo. Idealmente, a mão seria controlada por um sensor colocado sobre a mão do próprio utilizador, de forma a permitir uma manipulação tridimensional directa. Infelizmente, não foi possível recorrer ao sensor esperado. Foi necessário utilizar o rato e uma metáfora alternativa e menos intuitiva: a mão virtual desloca-se sobre um plano vertical artificial, a uma certa distância do ponto de vista do utilizador. O *pick* é realizado através da intercepção de um raio lançado a partir do ponto de vista do utilizador que intersecta o plano artificial no ponto designado pelo indicador da mão virtual, com as componentes da sala (Figura 3). O modo de deslocação da mão virtual em profundidade, activado por tecla ou botão, foi rapidamente abandonado face à desnecessária complexidade de interacção.

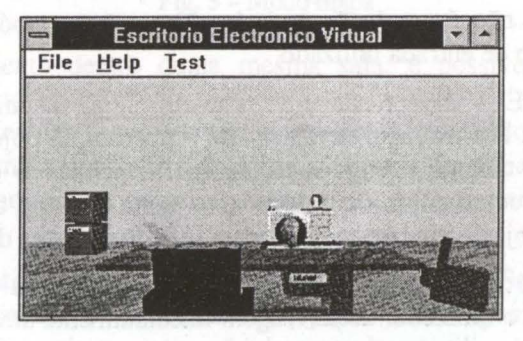

Fig. 3 - Integração no espaço funcional

- A interacção básica com objectos resume-se à pressão dos botões do rato que permitem:
- colocar o objecto apontado na posição de objecto em mão (seleccionado): o objecto é colocado numa segunda mão, imóvel e invisível, deixando. de novo a mão virtual livre para novas interacções.
- activar o objecto alvo com o objecto seleccionado para uma determinada acção dependente do contexto - e.g. lançar um ficheiro no *notepad,* copiar um objecto.

Para permitir o transporte de mais do que um objecto de um local para outro, foi criada a metáfora da mala, um sistema de inventário de objectos visualizados ño canto inferior direito do ângulo de visão do utilizador, numa escala reduzida para não diminuir a visibilidade sobre o espaço de trabalho. O objecto seleccionado destaca-se dos demais pela sua escala maior e relativo isolamento (Figura 4) face aos restantes. É possível rodar a lista de objectos de forma a mudar o objecto seleccionado. Para não se confundirem com o resto dos objectos representados na cena, os objectos da mala rodam constantemente sobre si próprios (à excepção dos objectos rotulados). Apesar de algumas ideias nesta direcção, não foi testada a possibilidade de interacção a duas mãos. A transição.de objectos entre salas é perfeitamente transparente para o utilizador.

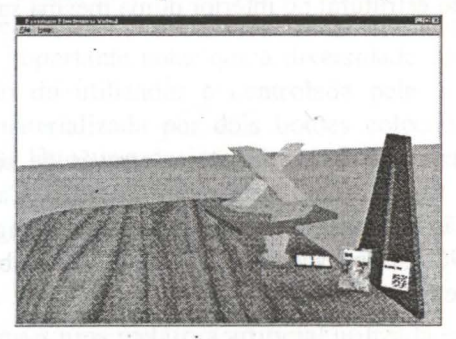

**Fig. 4** -Mala virtual

Uma questão impõe-se: porque não usar *drag&drop*? Por que não utilizar apenas o inventário sem o conceito de objecto activo e sobre o qual é possível arrastar objectos. Considere-se o exemplo da colocação de um documento numa aplicação. Apenas uma mão está disponível. Se a manipulação fosse tridimensional, o *drag&drop* seria a base mais adequada pois o utilizador teria total controlo sobre a posição do documento (note-se, no entanto, que a metáfora teria de ser aumentada devido as características do ambiente). Porém, o utilizador apenas controla o movimento sobre um plano vertical: arrastar deixa de ter qualquer sentido pois a única forma de referenciar um objecto é apontar na sua direcção. Verificou-se que o conceito de objecto activo trazia um conjunto de mais valias face ao facto do objecto em mão vir a dificultar a precisão de colocação, por situar-se entre o ponto de vista e o alvo e ocupar muitas vezes uma área de visão não desprezável. Soluções através de representações alternativas *(e.g.* fio de arame) não foram suficientemente convincentes. Se a solução utilizada não é a solução mais intuitiva parece, após alguma prática, ser a mais adequada ao dispositivo de entrada utilizado.

Alguma interacção no EEV é dependente de contexto, numa tentativa de tomar a interface mais uniforme e homogénea. Por exemplo, a rotação de elementos de objectos com contenção pode ser 1celerada através dum conjunto de duas teclas que, dependendo da posição para onde a mão virtual está a apontar, rodam a lista do objecto alvo numa e noutra direcção. No caso da mão não apontar para nenhum objecto em particular, roda a lista de objectos da mala virtual.

Finalmente e para que o utilizador saiba sempre em que ponto está da interacção, todos os objectos sobre os quais o utilizador actua reagem imediatamente através de som e animação. Esta característica é particularmente importante quando o sistema tem um baixo desempenho.

274 *Grupo Português de Computação Gráfica* - *EUROGRAP HICS* 

# 3.1.4 Agentes

Com o finalidáde de ajudar o utilizador no seu dia a dia no mundo virtual, foi produzido um conjunto de agentes modelados visualmente com o aspecto de seres vivos com os quais é expectável poder comunicar. No protótipo foram implementados dois agentes passivos que apenas funcionam sob estímulos por parte do utilizador, nunca por iniciativa própria: o agente de ajuda e o agente de leitura e gravação de recados. Note-se que o facto do ambiente ser modelado numa metáfora de mundo real leva muitas vezes, o utilizador a experimentar e explorar, evitando muitas das questões específicas que, habitualmente, coloca aos componentes de ajuda.

Qualquer agente pode ser associado a um processamento independente, sendo possível destacar agentes de pesquisa e organização de informação que resolvem problemas do tipo: «encontre o documento X» e depois recorrer programação por pronomes através de comandos como: «guarde o documento onde o encontrou».

### 3.2 Uma Abstracção Eficiente de Manipulação de Informação

O custo de acesso à informação será a principal força modeladora das GUis do próximo século. Uma interface deverá ser eficiente para além de intuitiva. Tirando partido da RV, o EEV concentra um conjunto de amplificações da realidade que o tornam um bom candidato à metáfora do próximo século.

# 3.2.1 Navegação

Para que o utilizador não se perca após ter atravessado um conjunto considerável de portas, o EEV coloca à sua disposição um modo mapa (Figura 5) onde rapidamente se voltará a situar, dando-lhe uma perspectiva arquitectural genérica do edifício e a possibilidade de salto directo para qualquer espaço de trabalho. O uso de portas entre salas contíguas no edifício é estendido para qualquer sala, de forma a permitir criar acessos virtuais a salas frequentemente visitadas. Cabe a cada utilizador escolher as portas presentes no seu espaço de trabalho.

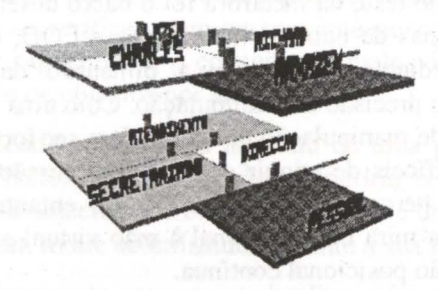

Fig. 5 - Modo mapa

Em relação ao deslocamento dentro duma mesma sala, é possível alterar a velocidade de deslocação, usar movimento logarítmico (movimento uniformemente acelerado no afastamento e aproximação do alvo) e efectuar *zoom in* sobre um objecto, apontando para ele. A navegação foi estendida de forma a permitir um *zoom out* sobre o espaço de trabalho de forma a facilitar a localização na cena. Se considerarmos que a navegação é feita por sobrevoo, esta característica torna-se consistente.

A metáfora de deslocamento sofre muito com o número de objectos. Soluções como o movimento éom foco fixo ou mudança de ponto de interesse (ponto de focagem) automática, não são, na prática, adaptados ao HMD e retiram a sensação de controlo ao utilizador.

#### **3.2.2 Interacção**

A fim de poder aumentar a eficiência da interacção, muitas das sequências de manipulação foram automatizadas. Por exemplo, a colocação de um objecto directamente dentro de outro automaticamente despoleta o processo de abertura e fecho do mesmo. Ao longo de uma primeira fase de adaptação, o utilizador abre e fecha uma gaveta verificando a colocação correcta do objecto no seu interior. À medida que ganha experiência e controlo sobre o ambiente, passa a utilizar o acelerador, verificando apenas visualmente a abertura ou fecho da mesma como confirmação do lançamento da acção. Um exemplo diferente de acelerador é a destruição de um objecto, o equivalente à colocação do objecto no caixote do lixo e ao seu despejo. Neste caso, utiliza-se um formalismo visual completamente distinto do caixote, que apesar do seu funcionamento ser bastante explícito, não é normalmente utilizada em ambientes de trabalhos de escritório: a espingarda. Este tipo de metáforas, para além de constituírem um acelerador perfeitamente válido, vêm tentar tornar menos monótono o trabalho rotineiro no espaço funcional.

Uma das formas de aumentar a pesquisa de informação em sistemas de armazenamento linear é o fish-eye view. A deformação dos detalhes circundantes ao objecto alvo de atenção permitem ao utilizador não perder o contexto de vista. No entanto, e devido à resolução disponível ser baixa, esta funcionalidade foi retirada do protótipo: aumentava em demasia o ruído visual para o utilizador, nomeadamente nas pastas.

# **4. Resultados**

O projecto foi desenvolvido em plataforma PC. Para além dos dispositivos habituais de interacção com uma aplicação *Windows,* o EEV recorreu aos *Virtual l-glasses* para a visualização. Quanto ao *software,* o *Cyberspace Developer Kit* (CDK) serviu de base para a criação duma aplicação de RV e o 3D *Studio* ofereceu todas as ferramentas necessárias para a modelação do mundo virtual. Ambas as ferramentas são da Autodesk. Os detalhes de implementação podem ser encontrados em [Mar96].

O maior impedimento face ao teste da metáfora foi o baixo desempenho obtido pela aplicação do CDK. Mesmo utilizando cenas de baixa complexidade e LOD, o desempenho pecou pelos seus níveis. Como medida imediata, diminuiu-se a dimensão da área de visualização o que, consequentemente, reduziu a precisão da manipulação. Com uma precisão menor, os resultados da utilização de uma interface de manipulação directa podem ser fortemente penalizados. Os factores humanos são assim mais difíceis de atingir e a sua repercussão em termos experimentais pode deformar completamente a percepção do utilizador. No entanto e para minimizar o efeito da precisão, foi adicionada uma mira bidimensional à mão virtual externa, independente do ciclo de simulação, com realimentação posicional contínua.

# **4.1 Teste**

Um conjunto de pessoas foi convidado a efectuar um pequeno tutorial [Mar96] e as suas reacções foram observadas. A amostra é demasiadamente pequena (cerca de 20 pessoas) para ser passível de tratamento estatístico, mas permitiu a obtenção de primeiras reacções ao EEV. A população consistia em estudantes universitários, oriundos de vários domínios de especialização, nem todos familiares com computadores. A avaliação foi realizada num ecrã de monitor e apoiada por um diálogo constante entre os autores e o utilizador. Este tipo de avaliação para aplicações de RV tem os seus defeitos (vide [Nie93]) mas foi a mais viável.

# **4.2 Resultados empíricos**

Da observação e diálogo com as pessoas que efectuaram o teste, foi apurado o seguinte:

- Nenhum utilizador omitiu o factor desempenho.
- O uso de manipulação directa facilitou a aprendizagem das funcionalidades básicas do EEV. Bastava uma demonstração para o utilizador perceber o conceito e aplicá-lo, assimilando rapidamente a metáfora no seu esquema de raciocínio.
- O utilizador cometeu muitos erros não intencionais. A razão principal foi o tamanho reduzido da área de visualização e a consequente redução da efectividade e precisão da manipulação directa. No entanto, a implementação do EEV foi feita de forma a que estes erros fossem reversíveis, nunca se tendo verificado situações de erros críticos.
- O utilizador recorreu muitas vezes à exploração, quando em presença de uma dúvida. Verificou-se, por exemplo, que muitos utilizadores aprenderam a usar a máquina copiadora sem sequer ter recorrido ao agente de ajuda.
- O nível de realimentação foi suficiente. De todas as formas de realimentação, o som foi provavelmente o mais importante pois supria ao baixo desempenho.
- Os rótulos provaram a sua razão de ser nas portas. No entanto, a falta de resolução viria a reduzir a sua legibilidade e utilidade em objectos como a árvore em cone. Aliás, este foi o único factor penalizando a facilidade de uso desta metáfora.
- Em relação à evolução da experiência do utilizador, este rapidamente passou a usar, sempre que possível, os meta-comandos disponíveis. no EEV. Os comandos básicos continuaram, porém, a ser utilizados para verificações.
- A artificialidade das portas virtuais não causou transtorno a nenhum utilizador.
- Nenhum utilizador procurou um objecto que não existia (integridade da metáfora). A maior "incoerência" face à realidade aconteceu ao nível do *drag&drop* e relativamente às pessoas que já conheciam a metáfora *desktop.* No entanto, depressa se adaptaram à manipulação · alternativa. O mesmo não se verificou com pessoas que nunca tinham utilizado este tipo de metáfora que assimilaram rapidamente o conceito de mala virtual sem evidenciar qualquer tendência para manipulação de objectos por arrastamento.

Outra incoerência face à realidade consistia na abertura de uma pasta. Para abrir uma pasta, é intuitivo tê-la em mão. Este facto, no entanto, não permitiria o uso da mesma mão, a única disponível, para manipulação de objectos. De onde a necessidade de uma solução menos intuitiva: deixar a pasta aberta, "no ar", em frente ao utilizador durante a sua manipulaçãos.

Para além destes factos, foi interessante notar como detalhes mínimos para o programador podem tomar grandes proporções para o utilizador. Assim, os utilizadores menos ligados ao domínio computacional referiram como principais problemas: a falta de uma seta a apontar para a saída de documentos na máquina geradora ou a dimensão do escritório ser inadequada. Os utilizadores já experientes com interfaces *desktop,* queixaram-se principalmente da impossibilidade de gravação de meta-comandos.

Relativamente à imersão, todos concordaram que, após alguns minutos com os *1-glasses,* sentiamse mais em controlo da interface.

# **4.3 Análise teórica**

Devido às restrições ligadas à implementação, é importante ter uma noção da validade do modelo para além dos resultados empíricos.

# **4.3.1 Comparação com trabalho relacionado**

O EEV aparece como uma meta-interface. Coloca à disposição do utilizador um conjunto de componentes de alto nível para criar o esqueleto da sua interface. Como referido em [Joh93], esta característica permite uniformizar um conjunto de interfaces funcionalmente dispares sem retirar ao utilizador a liberdade de configuração.

O EEV, pelo conjunto de abstracções próximas em termos de mundo real que utiliza, permite um maior controlo do domínio de aplicação relativamente às interfaces actuais (vide [Nie93]). Relativamente às características enumeradas por Nielsen para as interfaces do próximo século destacam-se, no EEV, uma largura de banda muito alta e uma interface embebida no ambiente do utilizador. Relativamente às características apontadas em [Mor93] para as IHMs do próximo século, o EEV implementa o uso de isomorfismo entre esquemas de utilização.

O EEV utiliza, à semelhança do *Rooms,* espaços de trabalho múltiplos entre os quais os utilizadores se podem movimentar e transportar informação. O custo de deslocação é superado

pela introdução do modo mapa [Nie94] . . O EEV apresenta algumas características que já deram as suas provas no *Information Visualizer,*  precursor na utilização de representações 3D para gestão da informação:

- Utiliza múltiplas dimensões, aumentando a quantidade de informação imediatamente acessível num ecrã, e consequentemente o espaço de trabalho.
- Usa a tecnologia 3D e de animação interactiva em conjunção com o sistema de percepção humano para melhorar a gestão de informação e diminuir a sua estrutura de custo, desviando a sobrecarga cognitiva para o sistema sensorial do utilizador.
- Recorre a árvores em cone para estruturar informação hierarquicamente.

O EEV apresenta, porém, uma série de inovações sobre o IV baseadas na utilização duma metáfora de mundo real. De facto, o EEV **integra,** numa única interface, os formalismos que o IV apresenta numa série de ecrãs separados.

# **4.3.2 Critérios de Hartson**

Em [Har89], o autor define um conjunto de critérios baseados nos requisitos para sistemas de construção de interfaces.

#### 4.3.2. l Funcionalidade

Representa o conjunto de possibilidades oferecidas pela ferramenta e, consequentemente, reflecte a qualidade dos "produtos" obtidos com a sua utilização. O EEV não limita a funcionalidade que o utilizador pretende implementar para o seu ambiente virtual pois este tem a possibilidade de criar -ts suas próprias aplicações e associá-las a um objecto/aplicação do EEV, para além de todas as operações típicas *desktop* estarem representadas no EEV.

#### 4.3.2.2 Facilidade de utilização

A facilidade de utilização é dada pela interface da ferramenta. Neste caso, a interface é a própria ferramenta e a sua viabilidade já foi discutida.

#### 4.3.2.3 Extensibilidade

A extensibilidade pode ser considerada de duas formas diferentes: por um lado, a facilidade de aumentar o conjunto de componentes manipulado pela ferramenta; por outro lado, a possibilidade de modificar o seu modo de funcionamento.

Tratando-se de uma aplicação completamente 00 (vide [Mar96]), a ampliação dos componentes da ferramenta resume-se à adição de uma nova classe C++ (derivada de classes abstractas existentes), se a semântica associada à funcionalidade do novo objecto não existir. Caso exista, basta adicionar uma nova linha ao ficheiro de configuração.

# 4.3.2.4 Possibilidade de «evasão»

No caso da ferramenta não poder fornecer uma determinada funcionalidade e não fazer sentido uma extensão, deve ser possível utilizar outros processos para suprir esta deficiência. Segundo [Nie93], as ferramentas devem ser integradas com linguagens de programação. O EEV, pelo seu uso de abstracções sobre aplicações, permite ao utilizador programar uma determinada funcionalidade no seu ambiente virtual e associá-la a um determinado objecto, apesar da realimentação visual ter de ser implementada através da extensão do código.

#### 4.3.2.5 Manipulação directa

A manipulação directa de representações de objectos é uma característica da interface do EEV.

### 4.3.2.6 Integração

O conjunto de ferramentas que executam uma determinada tarefa deve ter uma interface consistente e a representação externa do resultado da utilização das diferentes ferramentas deve ser a mesma ou compatível, de modo a permitir a integração dos diversos produtos.

A integração de diversas ferramentas no EEV, separadas por pequenas distâncias cognitivas, permite estabelecer uma metáfora de mundo real consistente. O EEV utiliza uma estratégia de localização de definição, isto é, possibilita a definição de características locais aplicáveis posteriormente aos diferentes elementos manipulados. No caso de uma aplicação para construção de interfaces é útil, por exemplo, especificar o *look&feel* de todas as pastas de acordo à sua funcionalidade e permitir um reconhecimento rápido por parte do utilizador.

#### 4.3 .2. 7 Orientação estruturada

As ferramentas devem guiar os seus utilizadores no processo de utilização sem, no entanto, os restringirem. O modelo subjacente ao "produto" a desenvolver deve ser aparente a partir da interface. Por outro lado, mecanismos de ajuda explícita, tais como textos explicativos e ajuda sensível ao contexto, também devem estar disponíveis. O EEV suporta um modelo de fácil compreensão e um conjunto de ajuda localizada.

# **4.3.3 Critérios de Nielsen**

Para Nielsen [Nie93a], a facilidade de uso de um sistema pode ser associada a cinco atributos: facilidade de aprendizagem, facilidade de memorização, reversibilidade de erros, satisfação do utilizador e eficiência. Todos já foram discutidos e apenas a eficiência não foi conclusivamente alcançada.

Numa larga escala, a IHM dum sistema de informação determina a sua facilidade de uso. Outros factores incluem o computador no qual corre o sistema e factores ergonómicos genéricos, tornando a eficiência da metáfora largamente dependente do sistema sobre o qual se executa a aplicação. É impossível avaliar precisamente a eficiência da metáfora face às limitações do protótipo. No entanto, tudo aponta para que, uma vez cumpridos os requisitos sobre a natureza humana, o nível de produtividade do utilizador seja alto.

# **5. Conclusões**

O EEV estende o escritório real. Tirando partido da sua natureza virtual, aumenta-o e facilita algumas das tarefas realizadas em escritórios reais. O espaço de trabalho é, em consequência, maior: utiliza uma maior densidade visual, reforçada pela animação e pelo som, com a finalidade de criar uma representação menos ambígua do que as metáforas do tipo *desktop,* para um mesmo espaço de visualização. As primitivas utilizadas para a manipulação e estruturação da informação são naturais e suficientemente diversificadas para o utilizador sentir uma certa segurança e liberdade na organização da sua informação. Todas permitem, no entanto, acelerar o processo de obtenção e assimilação desta informação através de aumentos artificiais das suas funcionalidades. O facto de existirem vários espaços de trabalho ligados entre si permite uma maior estruturação funcional, cada espaço contribuindo na construção de um edifício virtual. A navegação entre os espaços de trabalho e a troca de informação entre eles é transparente, auxiliada por mapas de localização facilitar a orientação dentro da empresa virtual.

Para diminuir o custo de acesso à informação relevante que será a força modeladora das interfaces gráficas do século XXI, o utilizador vê-se apoiado por metáforas poderosas de pesquisa e manipulação de informação integradas num mesmo ambiente intuitivo, baseado sobre uma metáfora de mundo real que tenta desvanecer na sua instanciação, o próprio conceito de interface.

# **Referências**

- [Bas91] BASS, L.; COUTAZ, **J.;** Developing Software for the User Interface; Addison-Wesley Publishing Company, 1991.
- [Har89] HARTSON, **H.;** Hrx, D.; Human Computer Interface Development: Concepts and Systems for its management; ACM Computing Surveys, Março 1989.
- [Hen86] HENDERSON, D.; CARD, S.; Roorns: The Use of Multiple Virtual Workspaces to Reduce Space Contention in a Window-Based Graphical User Interface; ACM Transaction on Graphics, Julho 1986.
- (Joh93] JOHNSON, **J.;** NARDI, B.; ZARMER, C.; MILLER **J.;** ACE: Building lnteractive Graphical Interaction; Communications of the ACM, Abril 1993.

[Mar93] MARCUS, A.; Human considerations Issues in Advanced Uls; Communications of the ACM, Abril 1993.

- [Mar96] MARTINHO, C.; SANTOS, R.; Escritório Electrónico Virtual; LEIC Instituto Superior Técnico, Trabalho de Fim de Curso, Setembro 1996.
- [Mor93] MORSE, A.; REYNOLDS, G.; Overcoming Current Growth Limits in UI Development; Communications of the ACM, Abril 1993.
- [Nie93] NIELSEN, J.; Noncommand User Interfaces; Communications of the ACM, Abril 1993.
- [Nie93a] NIELSEN, J.; Usability Engineering; Academic Press, Inc. (ISBN: 0-12-518405-0).
- [Nie94] NIELSEN, J.; Multimedia and Hypertext; Academic Press, 1994
- [Pra95] PRATT, D.; ZYDA, M.; KELLEHER, K.; Virtual Reality: In the Mind of the Beholder; Computer, IEEE Computer Society, Julho 1995.
- [Rob93] ROBERTSON, G.; CARD, S.; MACKINLAY, J.; Information Visualization Using 3D Interaction Animation; Communications of the ACM, Abril 1993.
- [Shn86] SHNEIDERMAN, B.; Designing the User Interface: Strategies for Effective Human-Computer Interaction; Addison-Wesley, 1986.

*8º Encontro Português de Computação Gráfica* 281